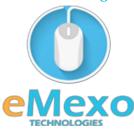

#### LEARN TODAY AND LEAD TOMMOROW

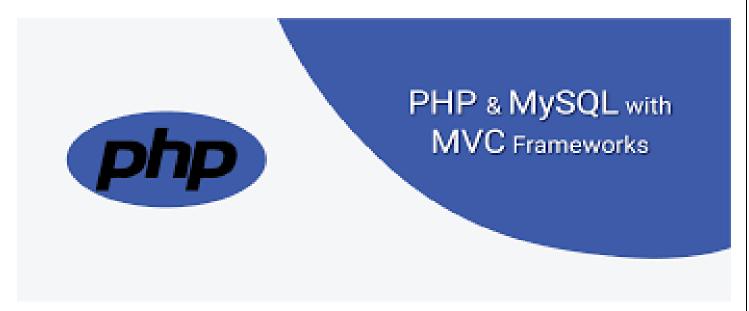

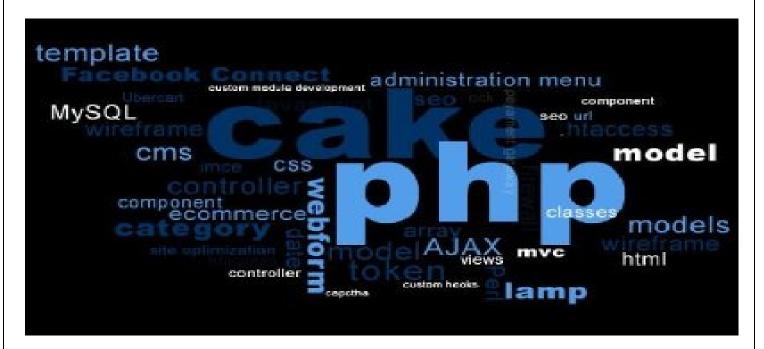

## Overview

Let eMexo Technologies Best PHP Training in Electronic City Bangalore take you from the fundamentals of PHP to Advance PHP and make you an expert in developing real time PHP applications. Here are the major topics we cover under this PHP course Syllabus. Introduction of Web & PHP, First Steps, Exploring Data Types, Control Structures: Logical Expressions, Control Structures: Loops, User-Defined Functions, Debugging, Building Web Pages with PHP, Working with Forms and Form Data, Working with Cookies and Sessions, MySQL Basics, Application CRUD, Building the Public Area, Advanced PHP Techniques, Sending Emails. Each topic will be covered in practical way with examples. All the topics will be covered with Practical and hands on training. Our trainers have industry experience with live project experience in cutting edge technologies which they teach. We hire only Best PHP industry specialists as trainer for our PHP trainings.

Come over to our training institute for a free demo class. Let our trainer give you a demo on PHP and only then you take the decision to enroll into the training program.

#### **Training Features**

#### **Expert Instructors**

60 hours of Instructor led Classes. Weekend class:20 sessions of 3 hours each and Weekday class:30 sessions of 2 hours each.

#### Real life Case Studies

Do a real life case study to understand the usage on real world scenarios.

#### **Assignments**

Each class will be followed by practical assignment switch can be completed before the next class.

## Unit 1: PHP Basics and Conditional Logic

- PHP introduction
- Environment setup in different platforms
- Script syntax
- How to declare variable and data types
- Constants
- Arrays
- Strings

- Web concepts
- Decision making statements
- loop types
- operators

## **Unit 2:** Functions and Error Handling

- What is Functions
- Creating PHP functions
- PHP functions with parameters
- Argument by reference
- setting default values for function parameters
- dynamic function calls
- PHP mails
- how to send text mail
- how to send html emails
- how to send attachments with emails
- regular expressions
- POSIX regular expressions
- predefined character ranges
- Regexp POSIX functions
- PERL style regular expressions
- Regexp PERL compatible functions

- Date and time functions, Built-in functions
- File inclusion
- File manipulations
- **Exception handling**
- Bugs debugging

# **Unit 3:** Object Oriented Programming

- What is Object Oriented Concepts
- Defining classes
- **Creating Objects**
- Member functions
- Constructor and Destructor
- Inheritance
- Function overriding
- Access Specifiers- private
- public and protected members
- Interfaces
- Constants
- Abstract Classes
- Static keyword
- Final keyword
- Calling parent constructors

## Unit 4: MySQL Installation and Basics

- Database Introduction
- MySQL installation on various platforms
- MySQL connection
- Database creation
- Database Manipulations- Add, Edit, Retrieve and Delete
- Table creation and table manipulations- Add Edit, Retrieve and Delete

## Unit 5: Advance Queries and Data Manipulation using PHP

- LIKE clause
- Sorting, Joins
- Handling NULL Values
- Regular Expressions
- Transactions
- Transactions
- ALTER Command
- Indexes
- Temporary Tables
- Clone Tables
- Database
- Information
- Sequences

- Handling Duplicates
- SQL Injections
- Select
- Select, insert, update and delete using PHP script

#### Unit 6: MVC Infrastructure Basics & Introduction to CakePHP

- Introduction to MVC
- What are Model-View-Controller
- Why use framework in the project (conventional vs. MVC project)
- Installation of CakePHP
- CakePHP folder structure
- File naming conventions
- Important config file (core.php, database.php)

# Unit 7: CakePHP Controller, Views and Layout

- Application flow How Controller and view interacts/ exchanges data
- What are CakePHP helpers?
- Most commonly used helpers like Form, HTML, Session, Cookie etc,
- Create a controller and how URLs mapped to controller and views
- Create views and layouts

## Unit 8: Models and Database Interaction in CakePHP

- What are models and how they interact with database?
- Accessing and manipulating table data using find, save, update methods of the model
- Joining tables, conditions, conditions other than =(LIKE, BETWEEN,) order by in CakePHP models,

• Change database dynamically using the definitions in database.php config file

## Unit 9: Creating Dynamic Forms using CakePHP Html Helpers

- Introduction to basic html form, get, post methods
- Generate form elements like input boxes, dropdowns, radio buttons, and links using CakePHP html helper
- Form validation using Model validation definitions
- Form validation using Model validation definitions
- File handling in CakePHP (create, delete, read files)
- CakePHP Global variables and their use

#### Unit 7: Using MVC & CakePHP to develop a website

- Create basic HTML registration form using CakePHP helpers. Post data to database and send an email
- The main aim of the project is to develop an online website, which will cover details about institutes, courses and student information using CakePHP

#### **FAOs**

# 1. How is the training organised? How much percentage is theoretical and how much is practical hands on?

We at eMexo believe nothing beats a hands-on practice when it comes to learning a concept. Our teaching methodology is 100% practical hands-on oriented. You learn a concept, you practice it then and there with the trainer. We also give you assignments for each topic which you can practice at home and any doubts regarding the topic can be cleared with the trainer next day.

## 2. What is the course duration? How and when do you plan to complete the course?

We generally cover our courses in 60 hours, however, we are aware that we can't put a hard-stop to learning with a number. Our trainer will make sure that you have learned everything that is part of the curriculum. This could mean 48 hours or 60 hours, doesn't matter.

## 3. What is the material provided in the training?

We have industry standard course material which is used by our trainers to train you. At the end of the training apart from the notes which you have taken during the course, we will also provide you with the training material

which was used. This training material includes the training content, interview questions etc.

## 4.Do you help in preparing for the interview?

Our trainers are working professionals who work in MNC's. They are the expert in their domain and they know exactly what an interviewer looks into a candidate. Our expert trainers apart from sharing the interview questions they will also conduct mock interviews to help you prepare for the real interview.

## 5. Who are your trainers?

Our trainers are industry experts who work in their respective technologies day in day out. They work in MNC's and are technology experts within their organisation.

#### 6. What is the total batch size per course?

We maintain a strict batch size of maximum 5 students. We also provide exclusive one to one training as well. Talk to our training partner to get more details.

#### 7.Do you provide certification for the course?

Yes, at the end of training we provide a certification of completion.

## 8. Will I be joining a new batch or be merged with another batch?

You will be added to a new batch.

## 9.Is fast track training available?

Yes, we provide fast-track training as well for those who want to complete the course faster. The curriculum and the total hours required to complete the course will remain same. However, the trainer will be spending more hours with you to complete the course.

#### 10.Do you assist in job placement?

Our trainers are expert professionals in their organisations and they often act as the interviewer to hire new candidates. Our trainers will help you prepare your resume with industry standards. After all, they know exactly what to look in a resume.

## 11. Timings for trainings - Regular training/weekend training

We provide both regular and weekend training. Talk to our training partner to learn more about the timings.

## 12. Will you be working on a live project during training?

Yes, apart from doing the hands-on practice our trainer will also be taking a real-world project and work with you for the implementation.

## 13. What happens if I miss a class?

If you miss a class the content of that class will be taught to you again. With us you might miss a class but not the content.

## 14. Can I attend a demo before the actual class?

Yes, absolutely! Talk to our training counsellor on phone at 9513216462 or email us at info@emexotechnologies.com to arrange for a free demo. You can also fill in the contact us form below and we will call you to discuss your training requirements.